# **REGENTS HIGH SCHOOL EXAMINATION**

# **ENTORNO FÍSICO CIENCIAS DE LA TIERRA**

Miércoles, 27 de enero de 2010 — 9:15 a.m. a 12:15 p.m., solamente

**Este examen evalúa sus conocimientos de las Ciencias de la Tierra. Use esos conocimientos para responder a todas las preguntas en este examen. Algunas preguntas pueden requerir el uso de la** *Edición 2010 de las Tablas de Referencia para el Entorno Físico/Ciencias de la Tierra***. Las tablas de referencia se proporcionan por separado. Asegúrese de tener una copia de las tablas de referencia,** *Edición 2010,* **antes de que comience el examen.**

**Su hoja de respuesta para las Parte A y la Parte B–1 se encuentra en la última página de este folleto. Pase a la última página y doble ésta a lo largo de las perforaciones. Luego, despacio y con mucho cuidado, desprenda su hoja de respuestas y llene el encabezado.**

**Las respuestas a las preguntas en la Parte B–2 y la Parte C deben ser escritas en su folleto de respuestas separado. Asegúrese de rellenar el encabezado en la página de enfrente de su folleto de respuestas.**

**Usted debe responder a** *todas* **las preguntas en todas las secciones de este examen de acuerdo a las instrucciones proporcionadas en el folleto del examen. Registre sus respuestas a las preguntas de selección múltiple de la Parte A y la Parte B–1 en su hoja de respuestas separada. Escriba sus respuestas a las preguntas de la Partes B–2 y la Parte C en su folleto de respuestas. Todo el trabajo debe ser escrito en bolígrafo de tinta permanente, con excepción de los gráficos y los dibujos, que deberían hacerse con lápiz grafito. Puede usar papel de borrador para desarrollar las respuestas a las preguntas, pero asegúrese de registrar todas sus respuestas en su hoja de respuestas separada y en su folleto de respuestas.**

**Cuando haya completado el examen deberá firmar la declaración escrita al final de la hoja de respuestas separada, indicando que no tenía conocimiento ilegal de las preguntas o respuestas antes de tomar el examen y que no ha dado ni ha recibido asistencia para responder a alguna de las preguntas durante el examen. Su hoja de respuestas y folleto de respuestas no serán aceptados si no firma dicha declaración.**

#### **Nota. . .**

**Una calculadora de cuatro funciones o científica y una copia de la** *Edición 2010 de las Tablas de Referencia para el Entorno Físico/Ciencias de la Tierra* **deben estar disponibles para su uso mientras toma el examen.**

**El uso de cualquier aparato destinado a la comunicación está estrictamente prohibido mientras esté tomando el examen. Si usa cualquier aparato destinado a la comunicación, aunque sea brevemente, su examen será invalidado y no se le calculará su puntaje .**

**NO ABRA ESTE FOLLETO DE EXAMEN HASTA QUE SE LE INDIQUE.**

PS/EARTH SCIENCE SPANISH EDITION

# **Parte A**

#### **Responda todas las preguntas en esta parte.**

*Instrucciones* (1–35): Para *cada* enunciado o pregunta, escriba en la hoja de respuestas separada el *número* de la palabra o frase que, de las que se ofrecen, mejor complete el enunciado o que mejor responda a la pregunta. Algunas preguntas pueden requerir el uso de la *Edición 2010 de las Tablas de Referencia para el Entorno Físico/Ciencias de la Tierra.*

1 El siguiente diagrama muestra las medidas de latitud cada 10 grados y las medidas de longitud cada 15 grados.

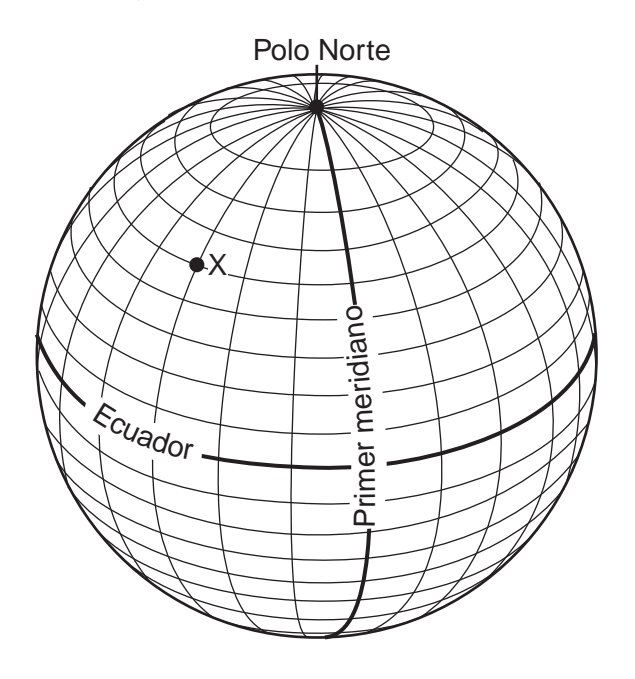

¿Cuál es la latitud y longitud del punto *X*?

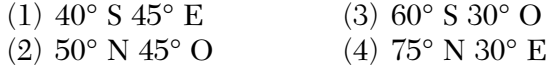

- 2 ¿En qué secuencia están enumerados los ítems desde el que tiene menor masa total al con mayor masa total?
	- (1) sistema solar, Vía Láctea, universo
	- (2) Vía Láctea, sistema solar, universo
	- (3) universo, Vía Láctea, sistema solar
	- (4) Vía Láctea, universo, sistema solar
- 3 El desplazamiento rojo de ondas de luz visibles observado por astrónomos en la Tierra, es usado para determinar
	- (1) los tamaños de las galaxias cercanas
	- (2) los movimientos relativos de las galaxias distantes
	- (3) las densidades de los planetas
	- (4) los períodos de rotación de los planetas

```
P.S./E. Sci.–Jan. '10–Spanish Edition [2]
```
- 4 ¿En qué ubicación del estado de Nueva York un observador podría medir la mayor altitud de la *estrella Polar*?
	- (1) Ciudad de Nueva York (3) Catarátas del Niágara
	- (2) Montaña Slide (4) Plattsburgh
- 5 ¿Cuántos días le toma a la Luna para cambiar de una fase de luna llena a la siguiente fase de luna llena vista desde la Tierra?
	- $(1)$  24  $(3)$  29.5 (2) 27.3 (4) 365
- 6 Si la distancia promedio entre la Tierra y el Sol fuese el doble ¿qué cambios ocurrirían en la fuerza gravitacional del Sol sobre la Tierra y el período de revolución de la Tierra?
	- (1) La fuerza gravitacional disminuiría y el período de revolución aumentaría.
	- (2) La fuerza gravitacional disminuiría y el período de revolución disminuiría.
	- (3) La fuerza gravitacional aumentaría y el período de revolución aumentaría.
	- (4) La fuerza gravitacional aumentaría y el período de revolución disminuiría.
- 7 El péndulo de Foucault proporciona evidencia de
	- (1) la revolución de la Tierra alrededor del Sol en un sistema solar geocéntrico
	- (2) la revolución de la Tierra alrededor del Sol en un sistema solar heliocéntrico
	- (3) la rotación de la Tierra sobre su eje en un sistema solar geocéntrico
	- (4) la rotación de la Tierra sobre su eje en un sistema solar heliocéntrico
- 8 La primera onda *S* llegó a la estación del sismógrafo 11 minutos después que ocurrió un terremoto. ¿Cuánto tiempo después de la llegada de la primera onda *P*, llegó la primera onda *S*?
	- (1) 3 min 15 s (3) 6 min 05 s
	- (2) 4 min 55 s (4) 9 min 00 s
- 9 Una masa de aire clasificada como Tc, generalmente se forma sobre, ¿qué tipo de superficie de la Tierra?
	- (1) agua fría (3) agua tibia
		- $(4)$  tierra tibia
- 10 ¿Cuál es el punto de rocío cuando la temperatura de bulbo seco es de 24°C y la temperatura de bulbo húmedo es de 21°C?
	- (1)  $16^{\circ}$ C (3)  $20^{\circ}$ C (2)  $18^{\circ}$ C (4)  $21^{\circ}$ C
- 11 ¿Durante qué proceso el agua gana la mayor cantidad de energía calórica?
	- (1) condensación (3) vaporización
	- $(2)$  congelación
- 12 El siguiente gráfico muestra la relación general entre la latitud y la duración de la insolación en un día del año en particular.

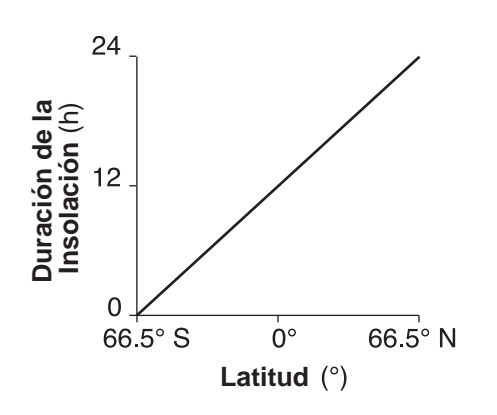

¿Qué fecha está representada por el gráfico?

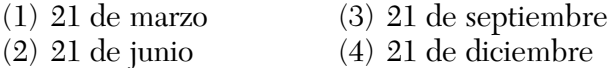

- 13 Los fósiles de euriptéridos son abundantes en la dolomía Bertie, una capa de roca sedimentaria encontrada en la parte oeste del estado de Nueva York. La presencia de ambos, los euriptéridos y la dolomía, indica que durante la formación de esta capa de roca, esta región del estado de Nueva York estaba
	- (1) cubierta por mares poco profundos y vaporizandose
	- (2) levantada y desgastada
	- (3) enterrada debajo del flujo de lava
	- (4) intensamente metamorfoseada

14 La siguiente tabla muestra la información acerca de la descomposición radioactiva del carbono-14.

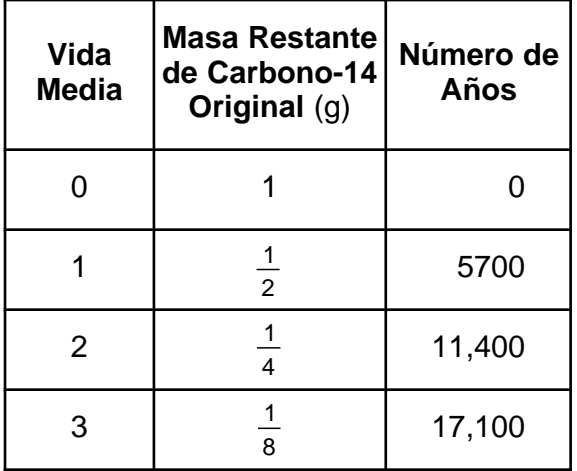

¿Cuál es la cantidad de carbono-14 restante después de 28,500 años?

(1)  $\frac{1}{16}$  g (3)  $\frac{1}{16}$  g  $(3)$   $\frac{1}{32}$  g

(2) 
$$
\frac{15}{16}g
$$
 (4)  $\frac{31}{32}g$ 

- 15 ¿Qué ubicación costera tiene un clima de verano más frío debido a las corrientes oceánicas?
	- (1) la costa sureste de América del Norte
	- (2) la costa noreste de Australia
	- (3) la costa suroeste de América del Sur
	- (4) la costa noroeste de Europa
- 16 De acuerdo con el registro de fósiles, ¿qué grupo de organismos ha existido por la mayor cantidad de tiempo?
	- (1) gasterópodos (3) mamíferos
	- (2) corales (4) plantas vasculares
- 17 La división de la historia geológica de la Tierra, en unidades de tiempo llamadas eones, eras, períodos y épocas, están basadas en
	- (1) técnicas absolutas de fechado
	- (2) evidencia de fósil
	- (3) cambios climáticos
	- (4) datos sísmicos
- 18 ¿Qué enunciado se apoya mejor por el registro de fósiles?
	- (1) Los fósiles se encuentran en casi todas las rocas.
	- (2) Los fósiles se encuentran sólo en áreas que estuvieron alguna vez bajo el agua.
	- (3) La mayoría de las formas de vidas inferiores que dejaron restos de fósiles, ahora están extinctos.
	- (4) La mayoría de las formas de vidas inferiores que dejaron restos de fósiles, todavía existen hoy.
- 19 Los valles con forma de U y las ranuras paralelas en el lecho rocoso son características de erosión por
	- (1) movimiento de masa (3) agua corriendo
	- (2) acción de onda (4) hielo glacial
- 20 ¿Qué mineral es el componente principal de la pared seca?
	- (1) talco (3) mica muscovita
	- (2) calcita (4) yeso selenita
- 21 ¿Qué elemento es más abundante en la corteza de la Tierra?
	- (1) nitrógeno (3) oxígeno
	- (2) hidrógeno (4) silicio
- 22 ¿Qué elevación y estructura del lecho rocoso se encuentran generalmente en los Catskills?
	- (1) elevación baja y estructura del lecho rocoso sedimentario horizontal
	- (2) elevación alta y estructura del lecho rocoso sedimentario horizontal
	- (3) elevación baja y estructura del lecho rocoso metamórfico plegado
	- (4) elevación alta y estructura del lecho rocoso metamórfico plegado
- 23 La fosa de las Marianas fue muy probablemente creada por
	- (1) la convergencia de las placas Pacífica y de las Filipinas
	- (2) la divergencia de las placas Eurasiática y de las Filipinas
	- (3) el deslizamiento de la placa Pacífica pasada la placa Norteamericana
	- (4) el movimiento de la placa Pacífica sobre el punto caliente de Hawaii
- 24 El siguiente diagrama de paisaje muestra un modelo en forma de abanico de depósitos de sedimentos.

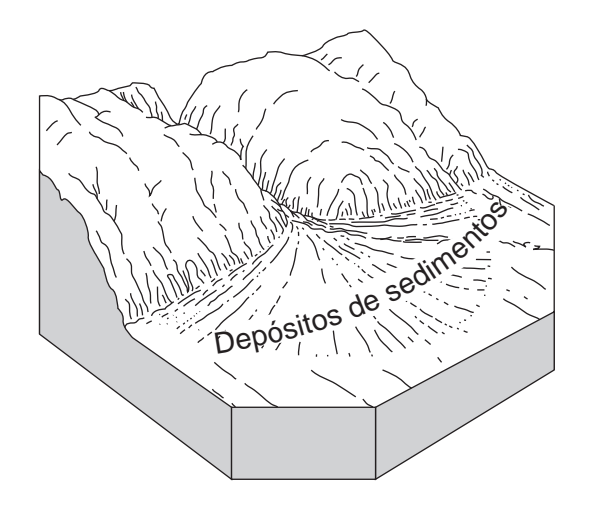

El modelo en forma de abanico de estos sedimentos es más probablemente el resultado de sedimentación por

- (1) hielo glacial (3) agua corriendo
	-
- (2) ondas de océano (4) vientos
- 

prevalecientes

25 Cuatro ejemplos de cuarzos de igual tamaño y forma fueron depositados en un arroyo. ¿Cuál de las siguientes cuatro muestras de cuarzo ha sido muy probablemente transportada más lejos en el arroyo?

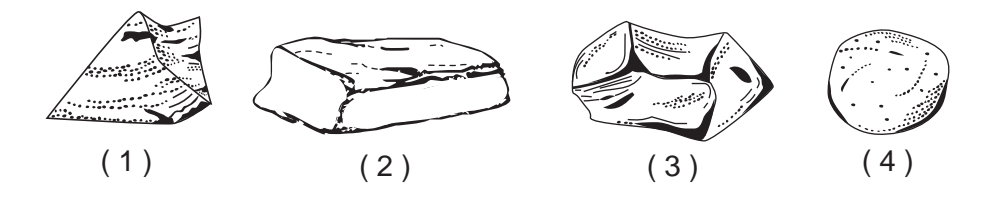

26 El siguiente diagrama muestra como la Tierra es vista desde el espacio.

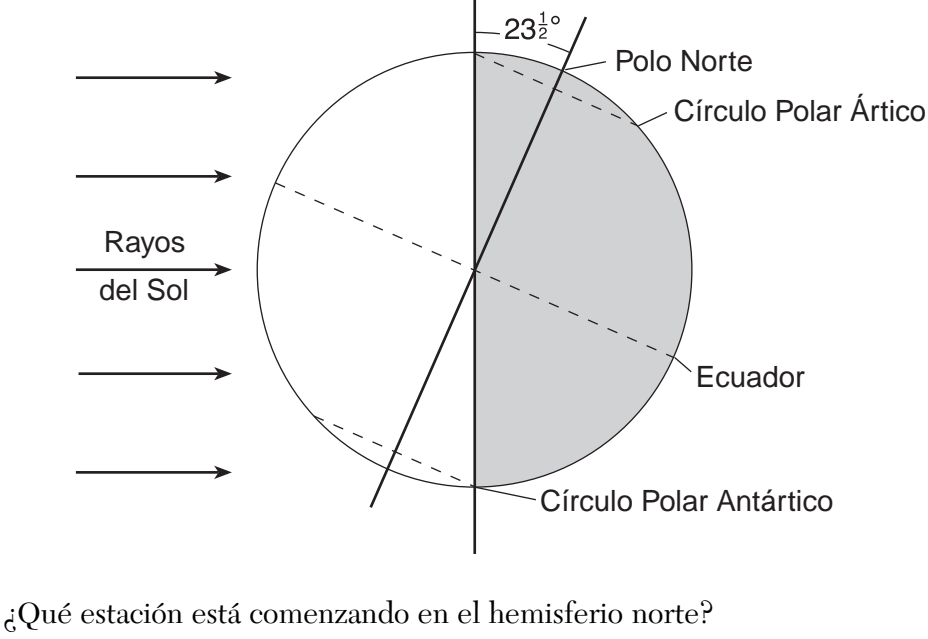

- (1) primavera (3) otoño
- (2) verano (4) invierno
- 27 La siguiente tabla muestra la latitud y el promedio de temperatura anual para cuatro ciudades diferentes.

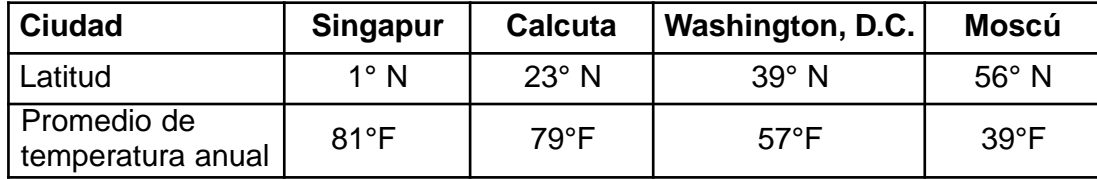

Se puede deducir, de esta tabla, que las ciudades a altas latitudes tienen

- (1) un bajo promedio de temperaturas anuales porque estas ciudades reciben insolación a un ángulo más alto durante el año
- (2) un bajo promedio de temperaturas anuales porque estas ciudades reciben insolación a un ángulo más bajo durante el año
- (3) un alto promedio de temperaturas anuales porque estas ciudades reciben insolación a un ángulo más alto durante el año
- (4) un alto promedio de temperaturas anuales porque estas ciudades reciben insolación a un ángulo más bajo durante el año

Base sus respuestas a las preguntas 28 y 29 en el siguiente diagrama, que muestra un movimiento de aire sobre la cordillera. Las flechas indican la dirección del flujo de aire. Los puntos del 1 al 3 representan ubicaciones en la superficie de la Tierra.

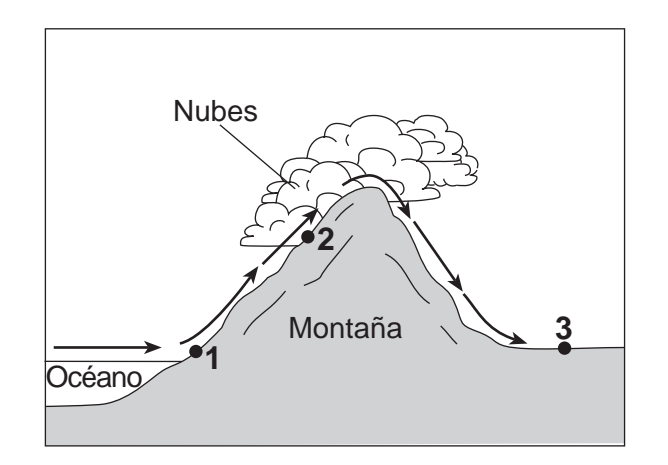

- 28 Comparado con el clima en la ubicación 1, el clima en la ubicación 3 es
	-
	- (1) más frío y más seco (3) más cálido y más seco
	- (2) más frío y más humedo (4) más cálido y más húmedo
		-
- 29 La formación de nubes en la ubicación 2 es el resultado directo del aire que está aumentando,
	-
	- (1) expandiendo y enfriando (3) comprimiendo y enfriando
	- (2) expandiendo y calentando (4) comprimiendo y calentando
- 
- 30 El siguiente diagrama muestra las líneas de latitud y longitud de la Tierra. Los puntos *A* y *B* son ubicaciones en la superficie de la Tierra.

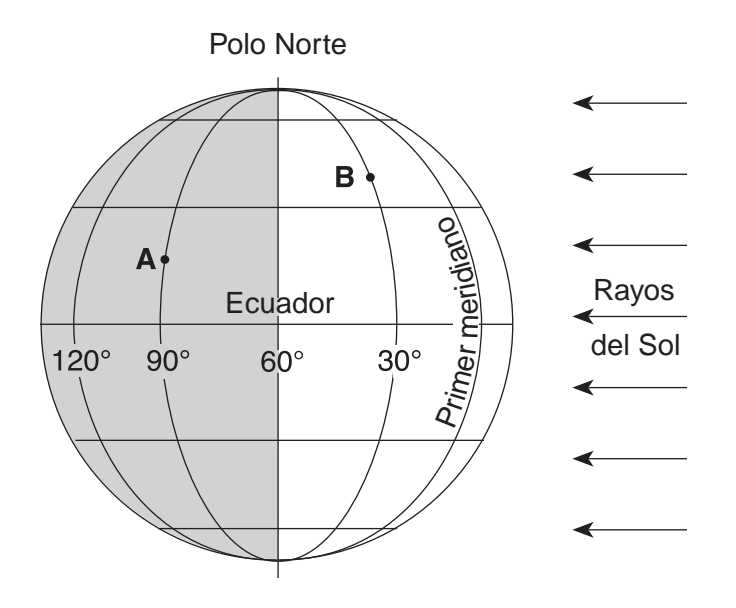

Si son las 4 a.m. en la ubicación *A*, ¿qué hora es en la ubicación *B*?

|  | $(1)$ 10 a.m. |  |  |
|--|---------------|--|--|
|  |               |  |  |

(2)  $2 \text{ a.m.}$  (4)  $8 \text{ a.m.}$ 

 $(3)$  6 a.m.

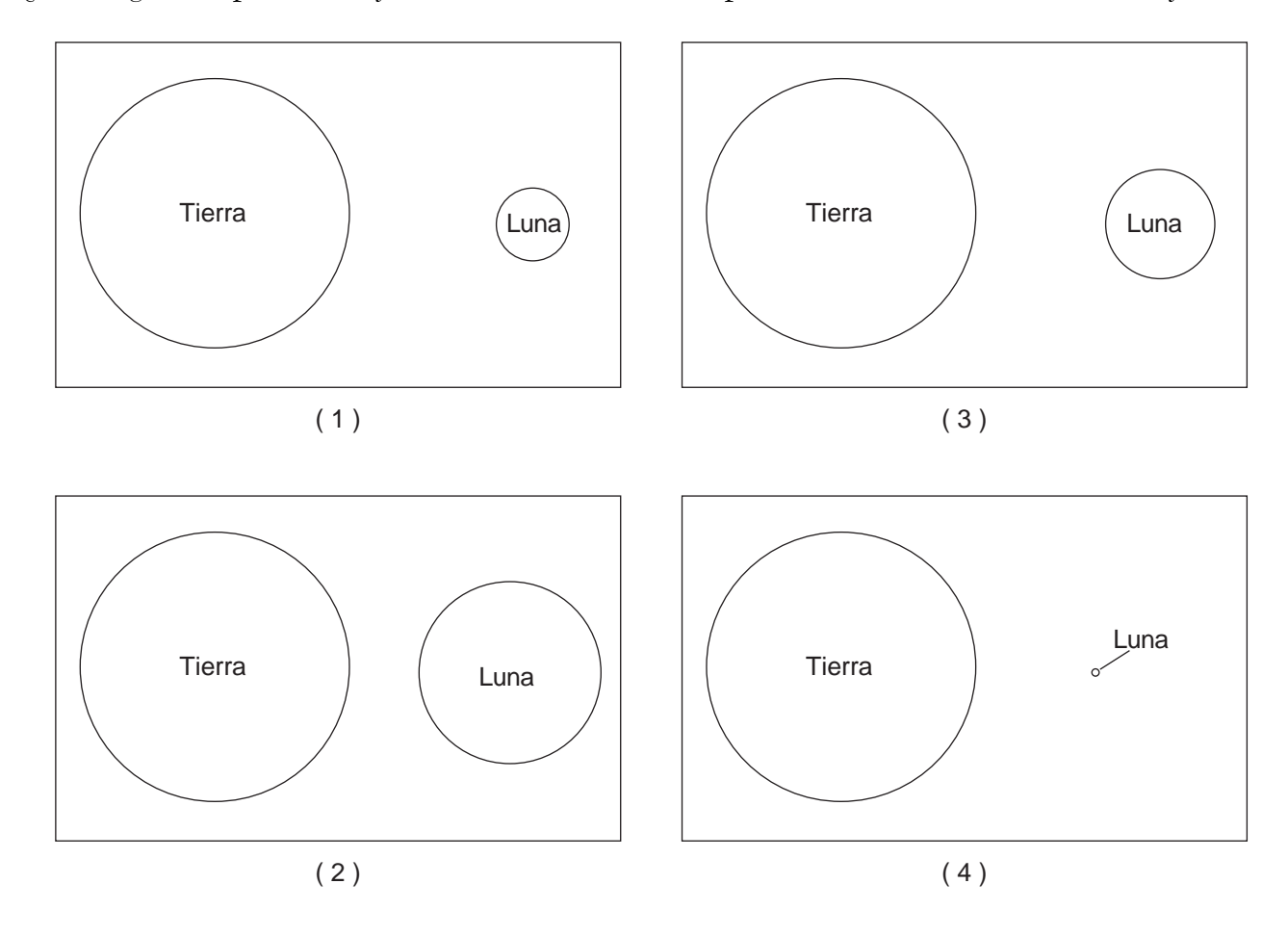

31 ¿Qué diagrama representa mejor el tamaño de la Luna, comparado con la Tierra, cuando está dibujado a escala?

32 El modelo que se muestra a continuación ilustra una erosión en el arroyo entre las ubicaciones *A* y *B* de éste.

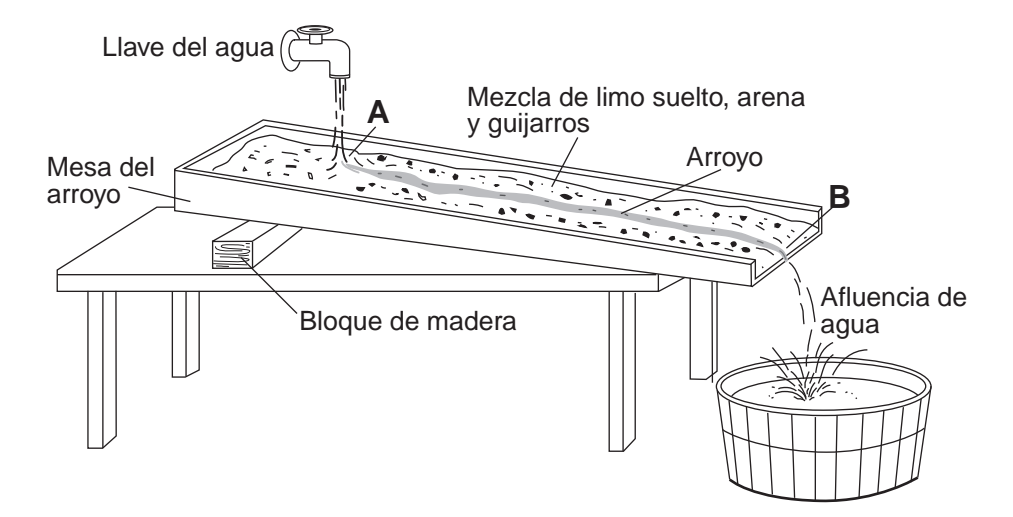

Al poner un segundo bloque debajo de la ubicación *A* causará que la velocidad del arroyo

- (1) disminuya y la tasa de erosión disminuya
- (2) disminuya y la tasa de erosión aumente
- (3) aumente y la tasa de erosión disminuya
- (4) aumente y la tasa de erosión aumente

**P.S./E. Sci.–Jan. '10–Spanish Edition** [7] [AL DORSO]

Base sus respuestas a las preguntas 33 y 34 en el diagrama de la Tierra que se muestra a continuación. Las letras *B*, *C*, y *D* representan las capas de la Tierra. La letra *Q* representa una ubicación en la superficie de la Tierra.

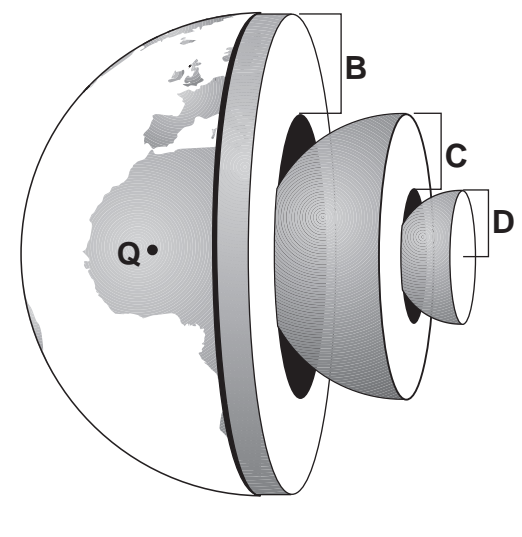

33 ¿Cuál es la densidad probable del lecho rocoso granítico en *Q*?

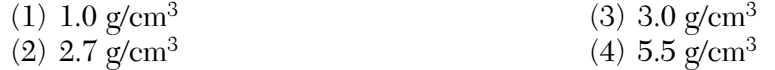

34 ¿Qué letra representa mejor el manto de la Tierra?

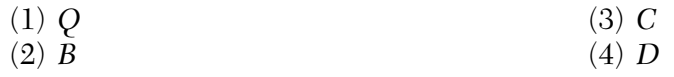

35 El siguiente diagrama de bloque representa el suelo oceánico presente. Las flechas blancas muestran el movimiento del suelo oceánico y las flechas negras muestran el movimiento de la astenosfera.

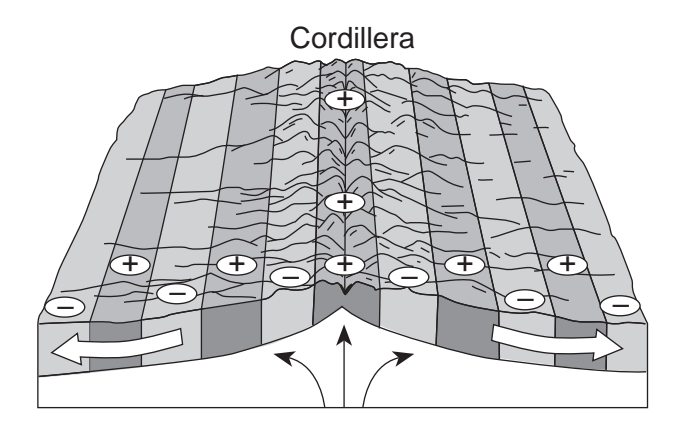

¿Qué característica del lecho rocoso del suelo oceánico se describe mejor por los  $_{\rm c}$ Que característica del lecno fo<br>símbolos ⊕ y ⊖ en el diagrama?

- (1)  $\oplus$  = edad antigua;  $\ominus$  = edad joven
- (2)  $\oplus$  = edad joven;  $\ominus$  = edad antigua
- (3)  $\oplus$  = polaridad magnética invertida;  $\ominus$  = polaridad magnética normal
- (4)  $\Theta$  = polaridad magnética normal;  $\Theta$  = polaridad magnética invertida

#### **Parte B–1**

# **Responda todas las preguntas en esta parte.**

*Instrucciones* (36–50): Para *cada* enunciado o pregunta, escriba en la hoja de respuestas separada el *número* de la palabra o frase que, de las que se ofrecen, mejor complete el enunciado o que mejor responda a la pregunta. Algunas preguntas pueden requerir el uso de la *Edición 2010 de las Tablas de Referencia para el Entorno Físico/Ciencias de la Tierra.*

Base sus respuestas a las preguntas 36 a la 39 en el siguiente diagrama del ciclo del agua. La letra *A* representa un proceso en el ciclo del agua. Los puntos *X* e *Y* representan ubicaciones en la superficie de la Tierra.

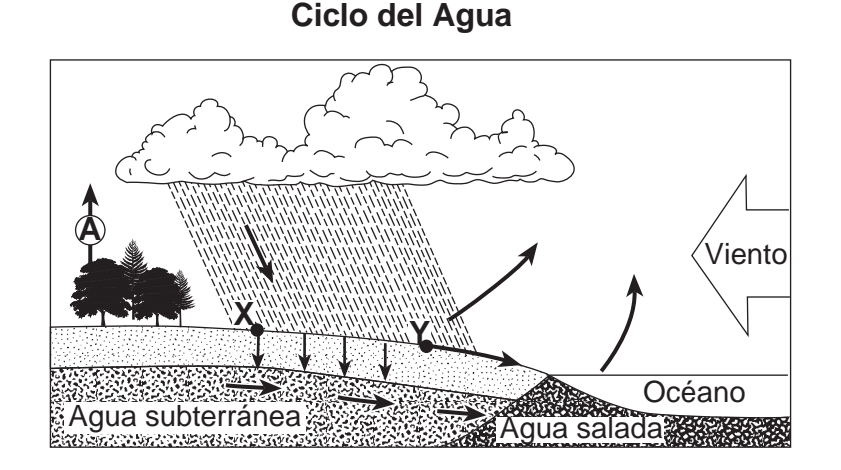

- 36 El proceso representado por *A* es
	-
	- (1) precipitación (3) condensación
	- (2) transpiración (4) saturación
- 
- 37 El agua lluvia entrará al suelo en *X* si el suelo es
	-
	-
	- (1) saturado y permeable (3) no saturado y permeable
	- (2) saturado e impermeable (4) no saturado e impermeable

# 38 La cantidad de escorrentía en *Y* aumentará a medida que la

- (1) pendiente de la tierra disminuye
- (2) porosidad del suelo aumente
- (3) tasa de evaporación supere la tasa de infiltración
- (4) tasa de precipitación supere la tasa de infiltración
- 39 ¿Qué proceso en el ciclo del agua es directamente responsable de la formación de nubes?
	- (1) condensación (3) precipitación
	- (2) infiltración (4) evaporación

Base sus respuestas a las preguntas 40 a la 43 en el siguiente mapa meteorológico, que muestra un sistema de baja presión sobre el centro de los Estados Unidos. Las isóbaras están marcadas en milibares. Los puntos *A*, *B*, *C*, y *D* representan ubicaciones en la superficie de la Tierra.

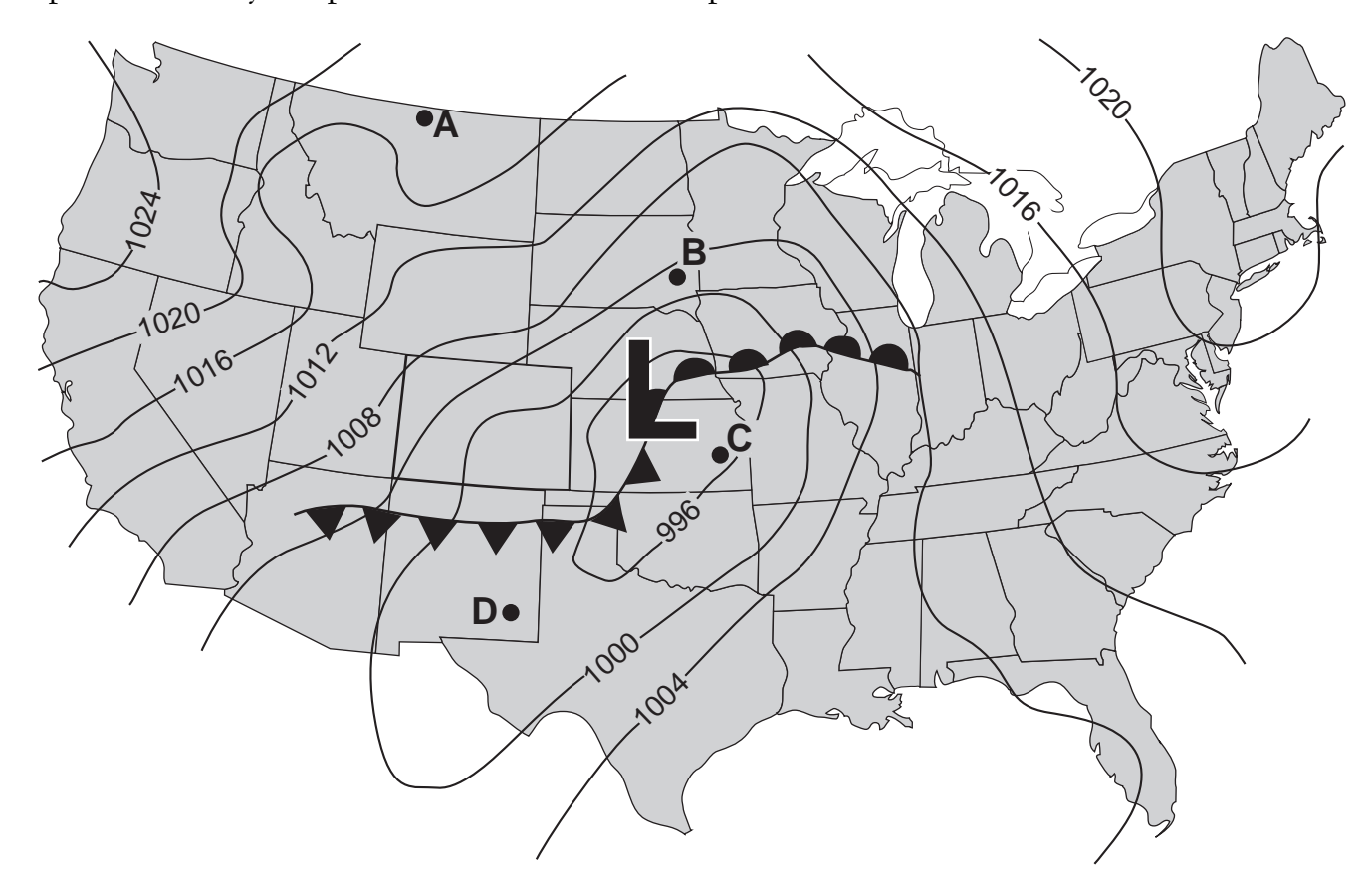

- 40 La circulación de los vientos superficiales asociados con este sistema de baja presión están
	- (1) en el sentido de las manecillas del reloj y hacia el centro de la baja presión
	- (2) en el sentido de las manecillas del reloj y lejos del centro de la baja presión
	- (3) en el sentido contrario de las manecillas del reloj y hacia el centro de la baja presión
	- (4) en el sentido contrario de las manecillas del reloj y lejos del centro de la baja presión

#### 41 La presión del aire en el centro de esta baja es

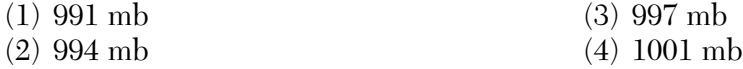

42 ¿Qué ubicación está experimentando, muy probablemente, la velocidad más rápida del viento?

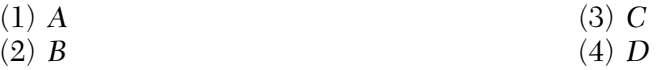

**P.S./E. Sci.–Jan. '10–Spanish Edition** [10]

43 ¿Qué mapa muestra el camino que más probablemente seguirá este sistema de baja presión durante las próximas 12 horas?

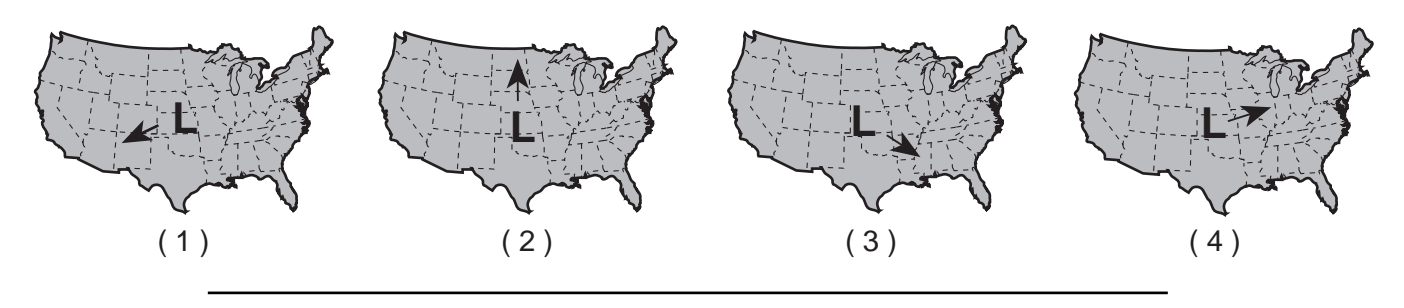

Base sus respuestas a las preguntas 44 a la 46 en los diagramas de bloque de cuatro afloramientos *A*, *B*, *C*, y *D*, ubicados dentro de 15 kilómetros el uno del otro. Las capas de rocas no han sido volcadas.

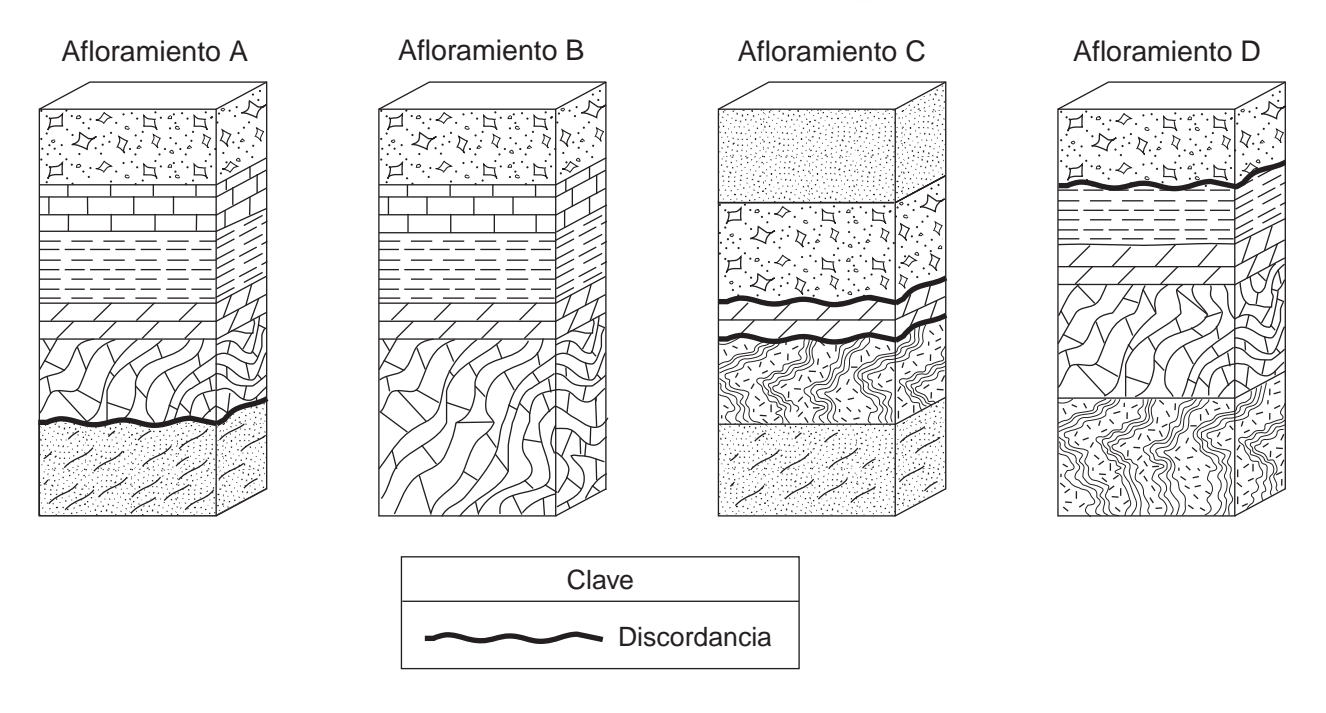

44 Cuando las capas de rocas en los afloramientos *A*, *B*, *C*, y *D* son correlativos, ¿qué capa de roca sería determinada como la más antigua?

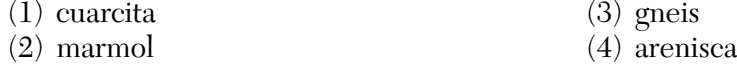

45 ¿Qué velocidad del arroyo transportó sólo partículas de arcilla al medio ambiente deposicional en donde se formó shale?

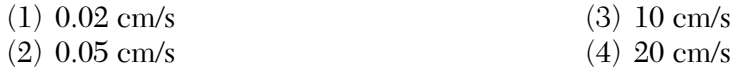

# 46 ¿Por medio de qué proceso se formó la cuarcita?

- (1) deposición de sedimento clástico (3) metamorfismo de arenisca
- (2) precipitación de agua de mar (4) cementación de conchas

Base sus respuestas a las preguntas 47 a la 50 en el siguiente diagrama, el cual muestra la Tierra y la Luna en relación al Sol. Las posiciones *A*, *B*, *C*, y *D* muestran la Luna en ubicaciones específicas en su órbita. El punto *X* es una ubicación en la superficie de la Tierra.

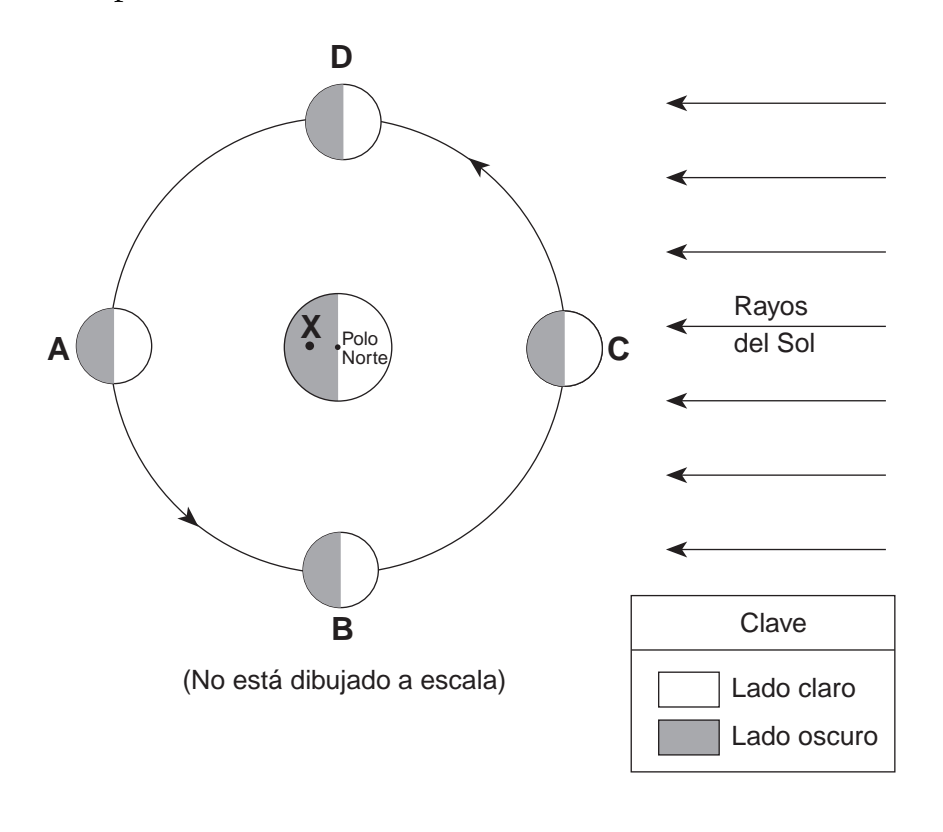

47 ¿Qué hora del día es en el punto *X*?

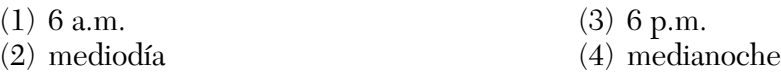

48 ¿En qué fecha la línea que separa el día y la noche pasa a través del Polo Norte de la Tierra, como se muestra en este diagrama?

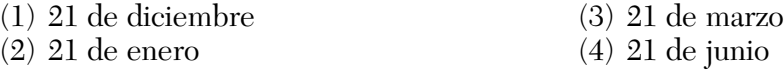

49 Un eclipse solar puede ocurrir cuando la Luna está en la ubicación

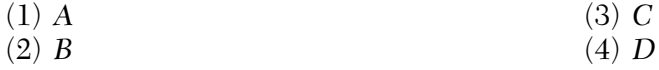

50 ¿Que fase de la Luna se observaría en la Tierra cuando la Luna está en la ubicación *A*?

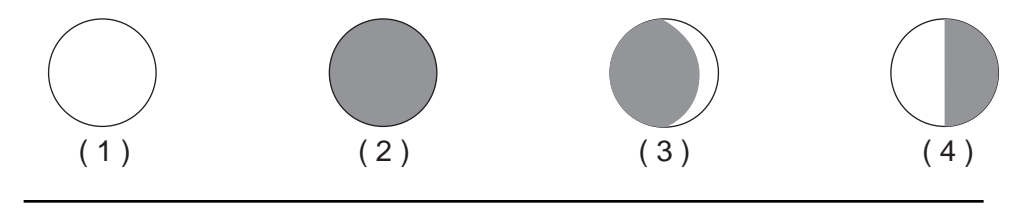

# **Parte B–2**

# **Responda todas las preguntas en esta parte.**

*Instrucciones* (51–65): Registre sus respuestas en los espacios proporcionados en su folleto de respuestas. Algunas preguntas pueden requerir el uso de la *Edición 2010 de las Tablas de Referencia para el Entorno Físico/Ciencias de la Tierra.*

Base sus respuestas a las preguntas 51 a la 54 en el siguiente pasaje.

# **El comienzo de la atmósfera de la Tierra**

En el comienzo de la historia de la Tierra, las capas externas derretidas de la Tierra liberaban gases para formar una primera atmósfera. El enfriamiento y solidificación de esa superficie derretida formó la primera litosfera aproximadamente 4.4 mil millones de años atrás. Alrededor de 3.3 mil millones de años atrás los organismos fotosintéticos aparecieron en la Tierra y removieron grandes cantidades de dióxido de carbono de la atmósfera lo cual permitió que la Tierra se enfriara aún más rápido. Además, ellos introdujeron el oxígeno en la atmósfera de la Tierra, como un subproducto de la fotosíntesis. La mayoría del primer oxígeno que fue producido reaccionó con los elementos naturales de la Tierra, como el hierro en la litosfera y produjo nuevas variedades de rocas y minerales. Eventualmente, los organismos fotosintéticos produjeron suficiente oxígeno hasta que comenzó a acumularse en la atmósfera de la Tierra. Alrededor de 450 millones de años atrás, había suficiente oxígeno en la atmósfera para permitir el desarrollo de una capa de ozono 30 a 50 kilómetros sobre la superficie de la Tierra. Esta capa era lo suficientemente gruesa para proteger a los organismos que se desarrollan en la Tierra, de la radiación ultravioleta del Sol.

- 51 Indique *una* razón del por qué las primeras rocas en la Tierra fueron, lo más probable, de origen ígneo. [1]
- 52 Identifique *un* mineral con veta roja-marrón que se formó cuando se combinó la primera atmósfera de la Tierra con el hierro. [1]
- 53 Identifique la zona de temperatura de la atmósfera en la cual se desarrolló la capa de ozono. [1]
- 54 Complete el gráfico circular *en su folleto de respuestas* para mostrar el porcentaje por volumen de nitrógeno y gases de oxígeno actualmente encontrados en la troposfera de la Tierra. Marque cada sección del gráfico con el nombre del gas. El porcentage de otros gases se muestran también. [1]

Base sus respuestas a las preguntas 55 y 56 en el mapa de campo en su folleto de respuestas. El mapa de campo muestra las temperaturas, en grados Fahrenheit, tomadas en diferentes ubicaciones en un estacionamiento de alquitrán en el estado de Nueva York. Las temperaturas se registraron a las 11:00 a.m. a comienzos de junio.

- 55 En el mapa de campo *en su folleto de respuestas*, dibuje las isotermas de 70°F y 80°F. Las isotermas deberían ser extendidas hasta los bordes del mapa. [1]
- 56 Explique porqué la superficie de este estacionamiento generalmente se calienta desde las 11:00 a.m. a las 12 del mediodía cada día. [1]

Base sus respuestas a las preguntas 57 a la 59 en el siguiente gráfico, el cual muestra el comienzo de la formación de la secuencia principal de estrellas de diferentes masas (M). Las flechas representan la temperatura y los cambios en la luminosidad, a medida que cada estrella llega a ser parte de la secuencia principal. El tiempo necesario para que cada estrella se desarrolle en una secuencia principal de estrellas se muestra en la línea de secuencia principal.

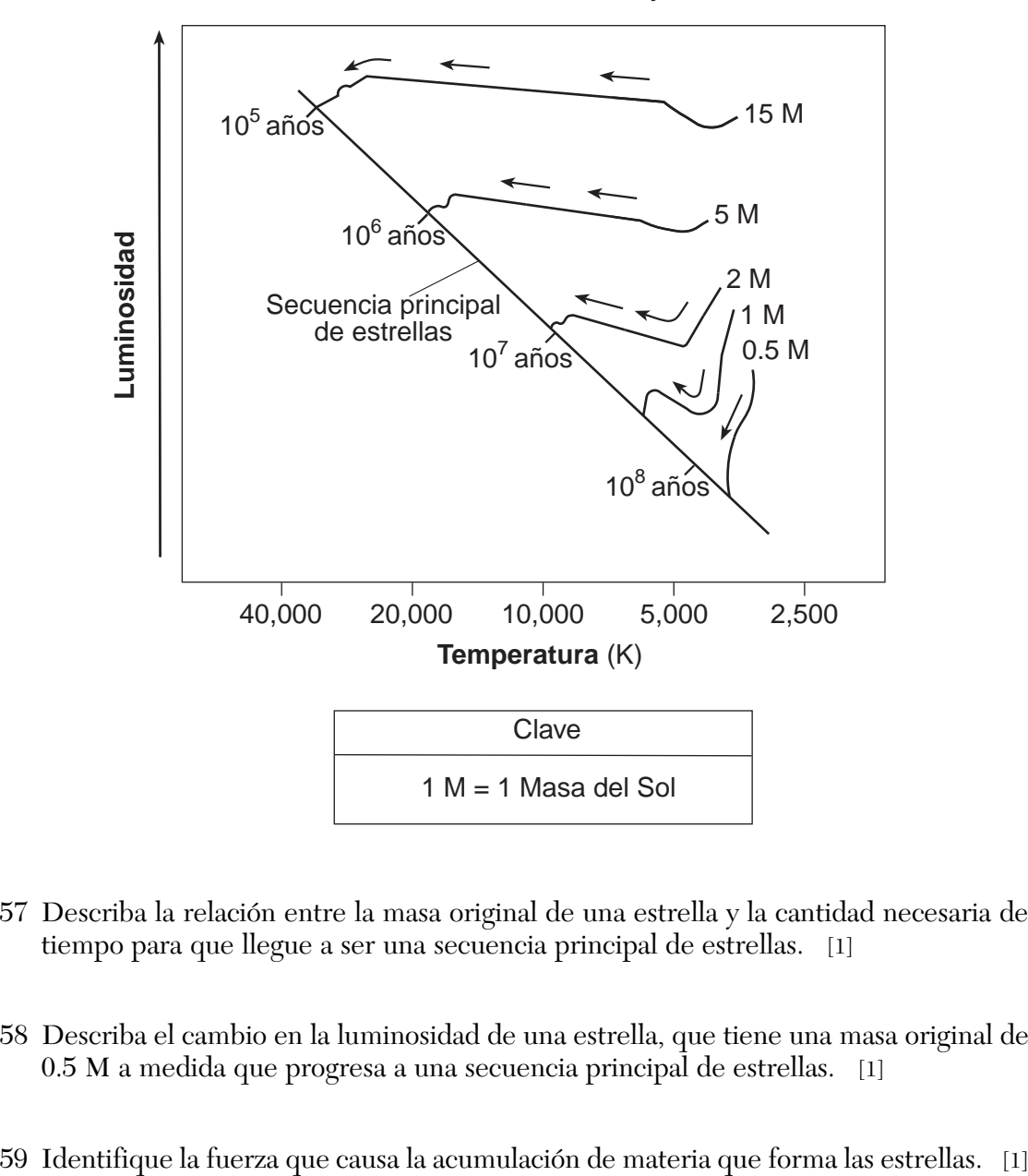

**Formación de la Secuencia Principal de Estrellas**

- 57 Describa la relación entre la masa original de una estrella y la cantidad necesaria de tiempo para que llegue a ser una secuencia principal de estrellas. [1]
- 58 Describa el cambio en la luminosidad de una estrella, que tiene una masa original de 0.5 M a medida que progresa a una secuencia principal de estrellas. [1]
- 

Base sus respuestas a las preguntas 60 a la 62 en la siguiente sección de corte, la cual muestra las unidades de roca de la *A* a la *E* que no han sido volcadas.

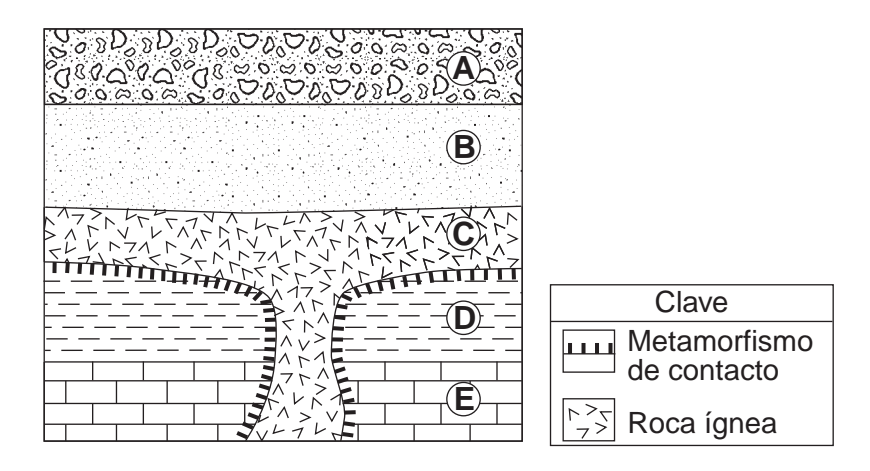

- 60 Identifique *una* roca metamórfica que puede ser encontrada a lo largo del límite entre las unidades de rocas *C* y *E*. [1]
- 61 Describa *una* muestra de evidencia mostrada en la sección de corte que puede ser usada para inferir que la unidad de roca *A* es más joven que la unidad de roca *B*. [1]
- 62 Indique el diámetro de una partícula normalmente encontrada en la unidad de roca *B*. [1]
- 63 El siguientre diagrama muestra la posición de la salida del Sol a lo largo del horizonte por un período de tiempo desde el 10 de septiembre hasta el 21 de diciembre, como ha sido visto por un observador cerca de Binghamton, Nueva York.

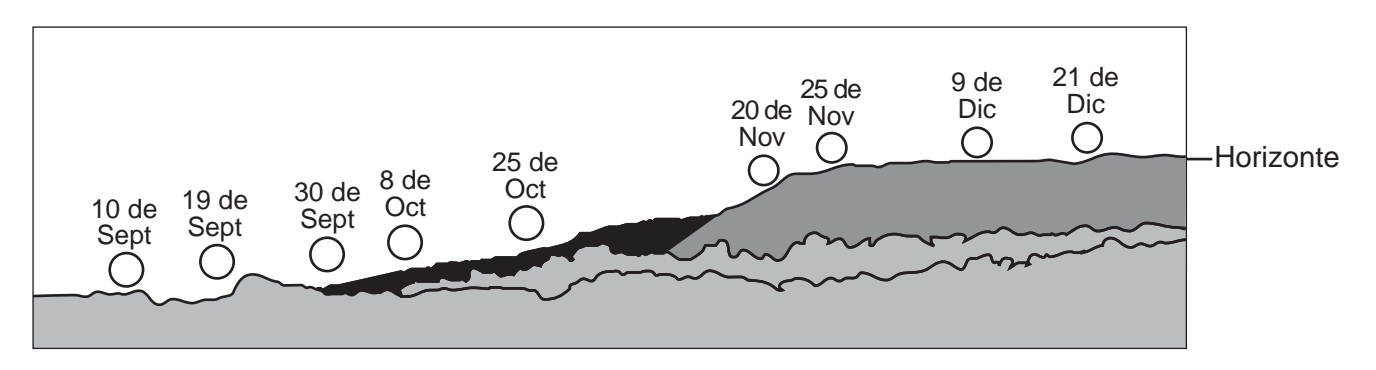

Indique *una* razón por la cual la posición de la salida del Sol cambia durante este período de tiempo. [1]

Base sus respuestas a las preguntas 64 y 65 en el pasaje y fotografía siguientes. El pasaje describe las propiedades de rocas porfídicas. La fotografía enseña una muestra de roca andesita que tiene una textura porfídica.

#### **Rocas Porfídicas**

Las rocas ígneas que tienen dos tamaños de cristales claramente diferentes tienen una textura porfídica. Éstas contienen grandes cristales de grano grueso llamados fenocristal, los cuales son visibles a simple vista. Estos cristales están rodeados por cristales de grano fino llamados base vidriosa del pórfido.

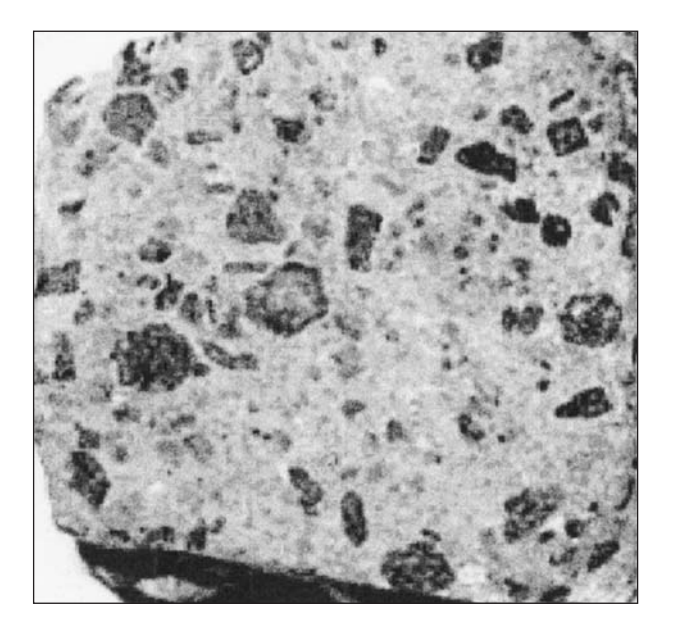

- 64 Identifique la evidencia mostrada por la fotografía que indica dos eventos diferentes de enfriamiento que ocurrieron durante la formación de esta roca. [1]
- 65 La muestra de andesita en la fotografía tiene un pequeño porcentaje de cuarzo. Indique otros *tres* minerales que se encuentran en esta muestra. [1]

#### **Parte C**

# **Responda todas las preguntas en esta parte.**

*Instrucciones* (66–84): Registre sus respuestas en los espacios que se proveen en su folleto de respuestas. Algunas preguntas pueden requerir el uso de la *Edición 2010 de las Tablas de Referencia para el Entorno Físico/Ciencias de la Tierra.*

Base sus respuestas a las preguntas 66 y 67 en la tabla de datos siguiente, la cual nombra seis estrellas, enumeradas del 1 al 6, encontradas en la constelación de Tauro. La tabla muestra las coordenadas celestiales para estas seis estrellas.

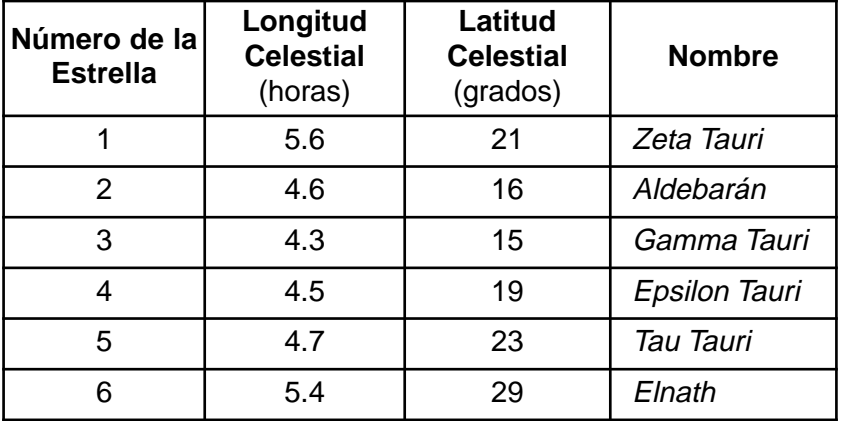

# **Ubicación de las Seis Estrellas en Tauro**

- 66 En la cuadrícula *en su folleto de respuestas*, use una **X** para marcar la ubicación de cada una de las seis estrellas. Registre el número de la estrella marcada al lado de cada **X** y conecte las **X**s en el siguiente orden: 1, 2, 3, 4, 5, 6. La primera estrella, *Zeta Tauri*, ha sido marcada para usted. [1]
- 67 *En su folleto de respuestas*, complete la tabla de datos que proporciona información adicional acerca de dos de las estrellas en Tauro. [1]
- 68 La siguiente tabla de datos muestra la información acerca de la historia geológica de la Tierra. La letra *X* representa información que ha sido omitida.

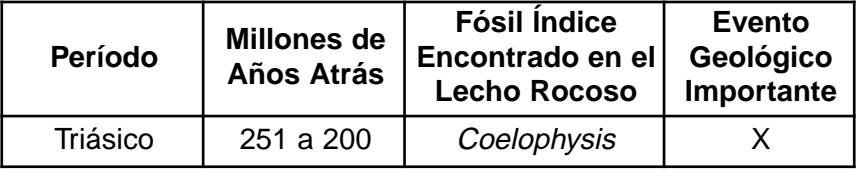

Identifique *un* evento geológico importante que ocurrió en el estado de Nueva York que podría ser ubicado en el recuadro que tiene la *X*. [1]

Base sus respuestas a las preguntas 69 a la 72 en los cuatro siguientes modelos de estaciones meteorológicas *A*, *B*, *C*, y *D.*

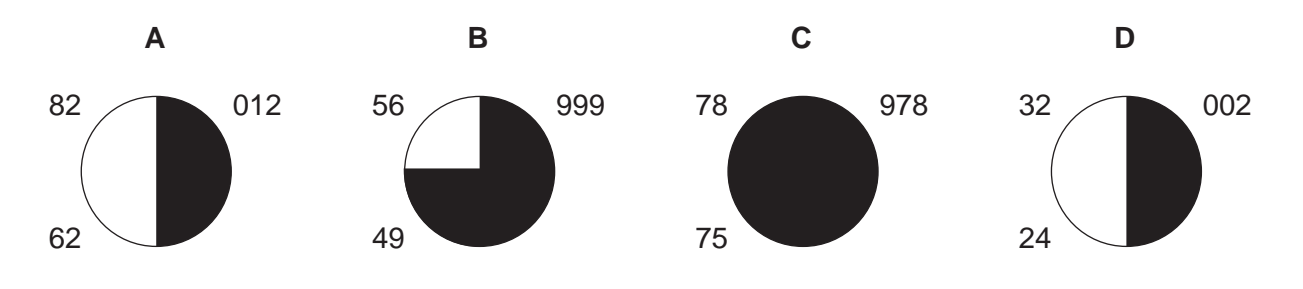

- 69 *En su folleto de respuestas*, nombre las letras de los cuatro modelos de estaciones, en orden, desde la estación con la lectura de presión de aire más alta hasta la estación con la lectura de presión de aire más baja. [1]
- 70 Convierta la temperatura del aire en la estación *A* en grados Celsios. [1]
- 71 ¿Qué evidencia indica que la estación *C* tiene la humedad relativa más alta? [1]
- 72 En el modelo de estación *D en su folleto de respuestas*, dibuje el símbolo apropiado para indicar un viento de 25 nudos que sopla desde el oeste. [1]

Base sus respuestas a las preguntas 73 a la 75 en el mapa en su folleto de respuesta, el cual muestra la posición inferida de las masas terrestres a una hora en particular en la historia de la Tierra. Las montañas Tacónicas se muestran cerca de una zona de subducción donde se formaron después que la costa Laurentina chocó con un arco de la isla volcánica, cerrando la parte occidental del Océano Iapetus.

- 73 En el mapa *en su folleto de respuestas*, marque con una **X** para mostrar la ubicación aproximada de la parte restante del Océano Iapetus. [1]
- 74 En el mapa *en su folleto de respuestas*, dibuje una flecha en la masa de tierra Laurentina para mostrar su dirección de movimiento relativo a la zona de subducción. [1]
- 75 Identifique el período de tiempo geológico representado por el mapa. [1]

Base sus respuestas a las preguntas 76 a la 78 en el mapa y en la tabla de datos del arroyo siguientes. El mapa representa un arroyo fluyendo hacia un lago. Una flecha muestra la dirección del caudal. Los puntos *A* y *B* son ubicaciones en el borde del arroyo. La línea *AB* es una línea de referencia a través de la superficie del arroyo. La línea *CD* es una línea de referencia a lo largo del fondo del lago desde la boca del arroyo hacia el lago. La tabla de datos provee la profundidad del agua y la distancia desde el punto *A*, en pies, a lo largo de la línea *AB*.

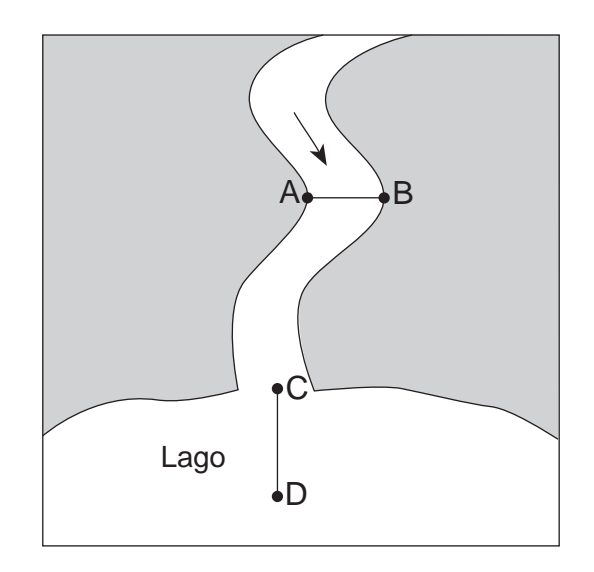

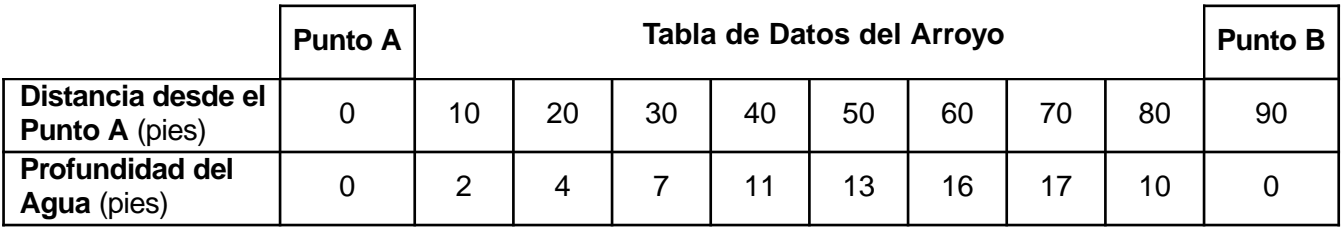

- 76 En la cuadrícula *en su folleto de respuestas*, construya un perfil de la profundidad del agua debajo de la línea *AB*, siguiendo las instrucciones a continuación.
	- Marque una escala numérica apropiada mostrando los mismos intervalos en el eje marcado "Profundidad del Agua". El cero (0) en el eje de la profundidad del agua representa la superficie del arroyo. [1]
	- Usando la tabla de datos, marque con una **X** la profundidad del agua a cada distancia desde el punto *A* al punto *B*. Conecte las **X**s con una línea suave y curva. Los puntos *A* y *B* ya fueron marcados. [1]
- 77 Usando el mapa y la tabla de datos, explique porqué la profundidad del agua a 20 pies del punto *A* es diferente de la profundidad del agua a 20 pies del punto *B*. [1]
- 78 Los sedimentos transportados por el arroyo incluyen arcilla, guijarros, arena y limo. Nombre estos sedimentos en el orden más probable de deposición desde el punto *C* al punto *D*. [1]

**P.S./E. Sci.–Jan. '10–Spanish Edition** [19] [AL DORSO]

Base sus respuestas a las preguntas 79 a la 81 en el siguiente pasaje.

#### **Grauvaca**

La Grauvaca es un tipo de arenisca compuesta de una gran variedad de minerales. Diferente de una arenisca "limpia" en donde ambos, los granos del tamaño de la arena y el cemento, están compuestos mayormente de cuarzo, la grauvaca es una arenisca "sucia" la cual, puede estar compuesta de feldespato potásico, feldespato plagioclasa, calcita, hornablenda y augita, así como también cuarzo.

La grauvaca puede ser usada para pavimentar carreteras. El duro y sólido lecho rocoso primero es taladrado y luego volado en grandes pedazos. Las trituradoras de piedra muelen estos pedazos en piezas del tamaño de los guijarros. Camiones llenos de guijarros de grauvaca son luego remolcados a plantas en donde se produce el asfalto para pavimentar.

- 79 Indique *una* diferencia en la composición mineral de una arenisca "limpia" y una arenisca "sucia". [1]
- 80 Identifique *un* proceso de formación de rocas que debe haber ocurrido después de que los sedimentos fueron depositados para formar la grauvaca. [1]
- 81 Indique *un* impacto medioambiental *negativo* que puede tener una carretera de grauvaca en el área en donde está ubicada. [1]
- 82 El siguiente gráfico muestra los cambios promedio en las temperaturas de aire global mensualmente desde 1990 a 1992. Se muestra también el tiempo de la erupción volcánica más grande del Monte Pinatubo en las Filipinas.

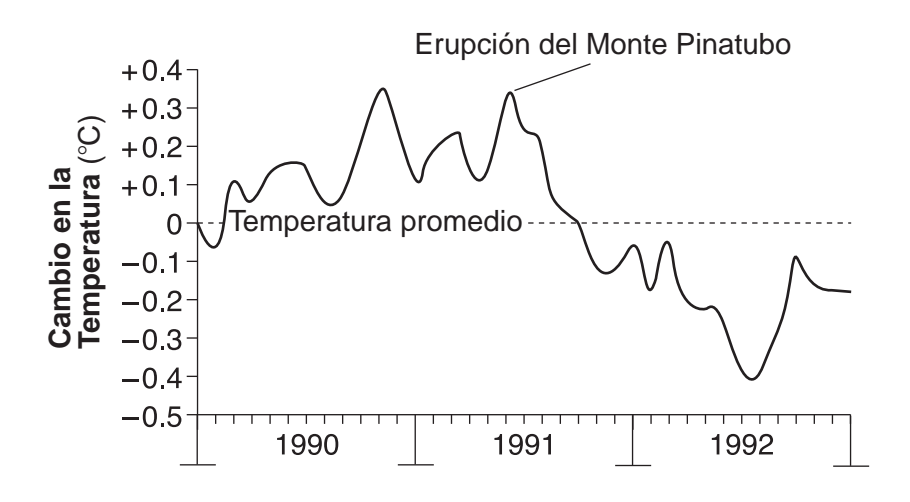

Explique cómo esta erupción volcánica pudo haber causado la disminución general en la temperatura como se muestra en el gráfico. [1]

Base sus respuestas a las preguntas 83 y 84 en el siguiente diagrama, el cual muestra la radiación solar entrante que pasa a través del vidrio del invernadero y luego choca en el piso.

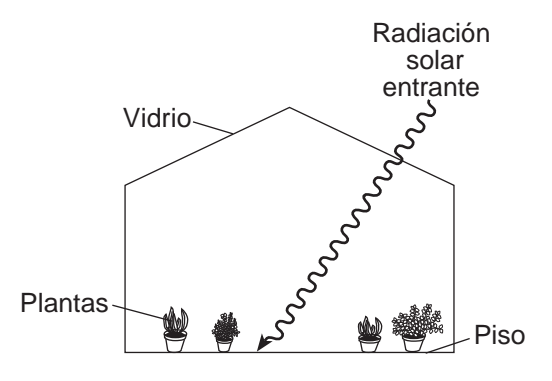

- 83 Parte de la radiación solar entrante es absorbida por el piso. Identifique el tipo de energía electromagnética rerradiada por el piso [1]
- 84 Describa *una* forma en la que el vidrio en el invernadero actúa como los gases de invernadero en la atmósfera de la Tierra. [1]

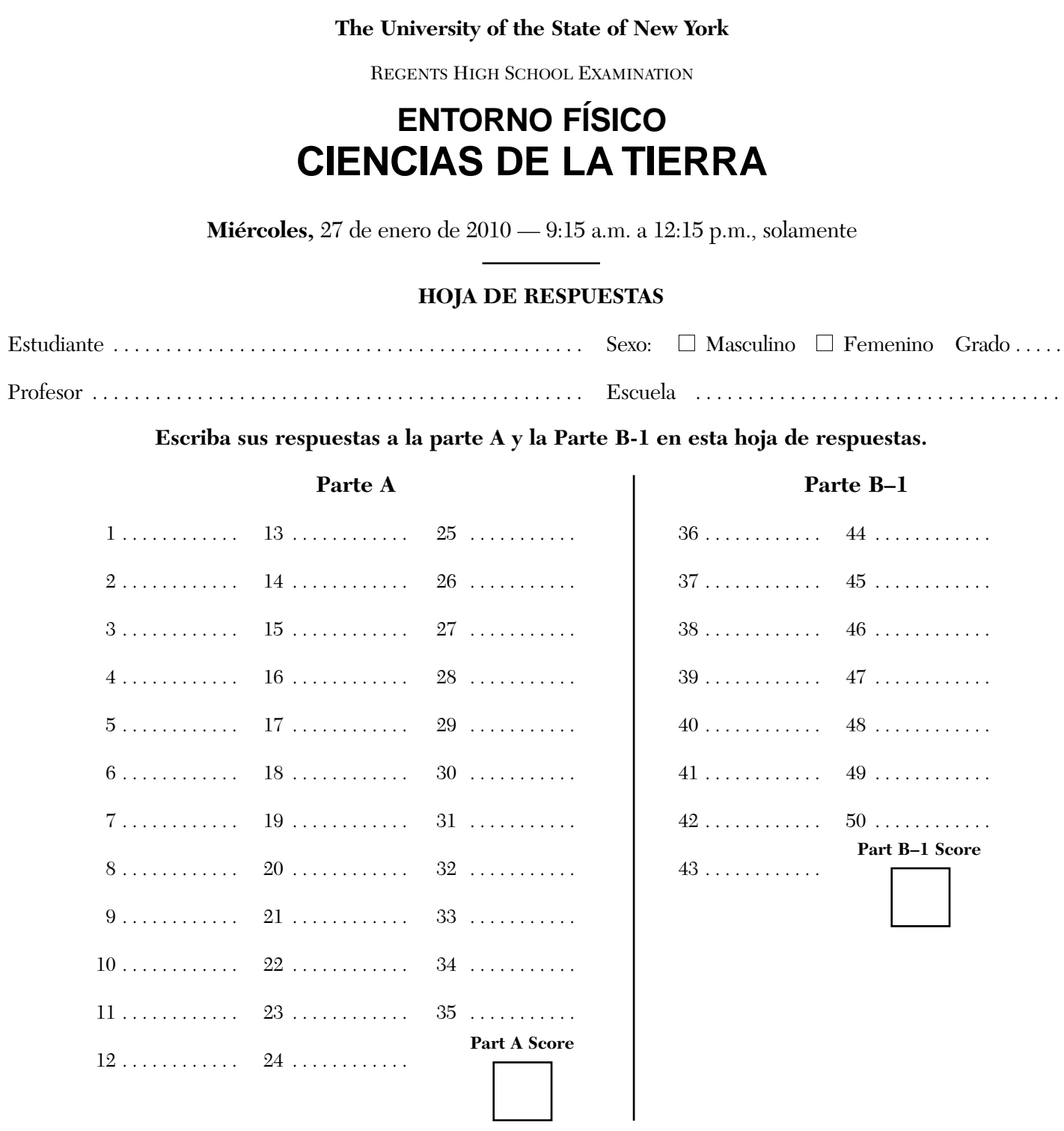

**Desprender por la línea perforada Desprender por la línea perforada**

Desprender por la línea perforada

**Escriba sus respuestas a la Parte B-2 y la Parte C en su folleto de respuesta.**

**La siguiente declaración debe ser firmada cuando usted haya terminado el examen.**

**Al terminar este examen declaro no haber tenido conocimiento ilegal previo sobre las preguntas del mismo o sus respuestas. Declaro también que durante el examen no di ni recibí ayuda para responder a las preguntas.**

**Firma**

# PS/EARTH SCIENCE SPANISH EDITION